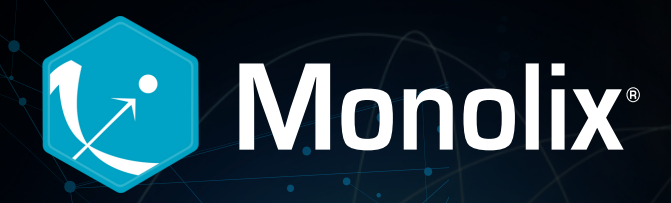

Your software should make it easier to conduct population modeling, model development and diagnosis, and use that data to make the right decisions for your program.

## Does it?

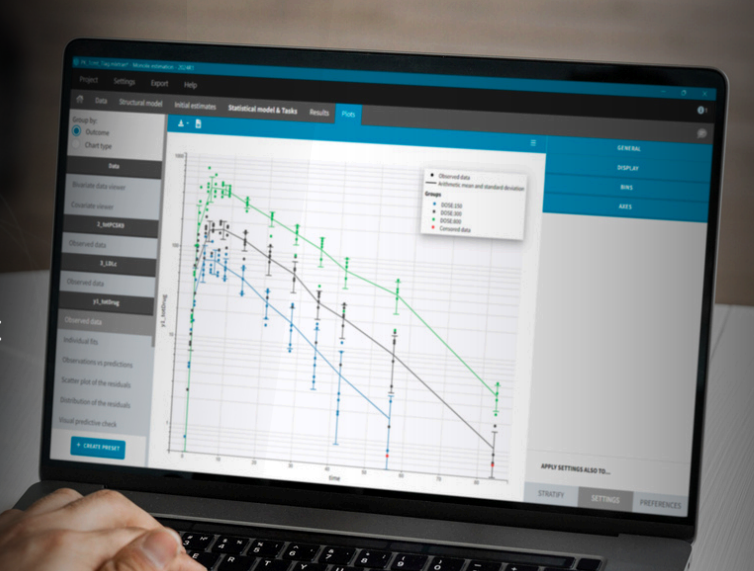

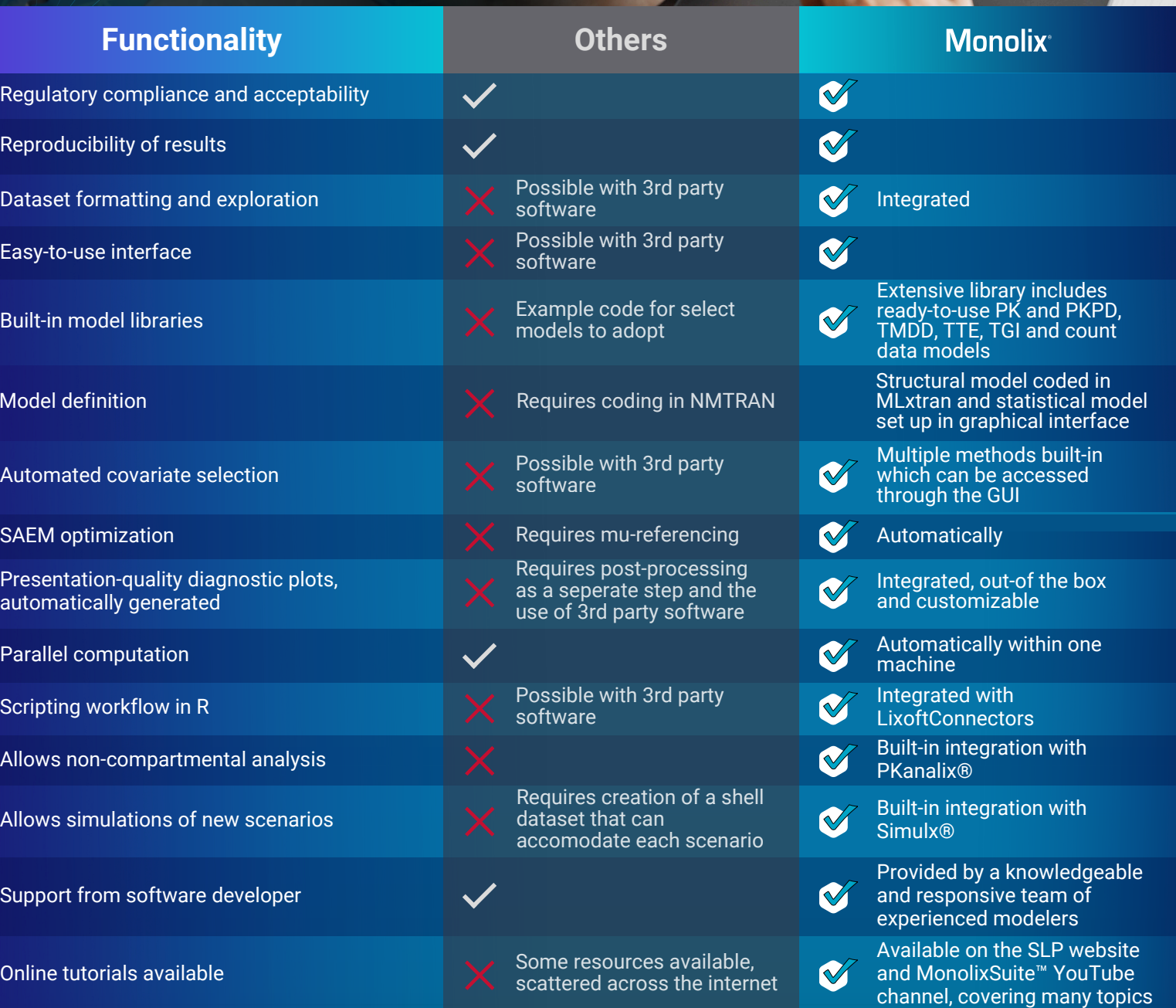

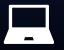

 $M<sub>0</sub>$ 

[simulations-plus.com/monolix](https://www.simulations-plus.com/software/monolix/monolix/) **Connect with us:**  $\leftarrow \mathbb{X}$  in  $\bullet$ 

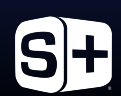